# Elaboração de Relatórios de Trabalho de Conclusão de Curso

# Referências bibliográficas Citações no texto Plágio

### Referências bibliográficas

Revisão bibliográfica :

"É o levantamento bibliográfico com análise da literatura relevante, já publicada na área, que serve de base à investigação do trabalho proposto.

A revisão da literatura não é uma simples transcrição de pequenos textos mas, uma discussão sobre as idéias, fundamentos, problemas, sugestões dos vários autores pertinentes e selecionados, demonstrando que os trabalhos foram efetivamente examinados e criticados." (Hernandez, 2017. DIRETRIZES PARA APRESENTAÇÃO DE TRABALHOS DE CONCLUSÃO DE CURSO DE GRADUAÇÃO ENGENHARIA MECÂNICA, p.22)

## Referências bibliográficas

#### NBR 6023 (2002) - Informação e documentação - Referências - Elaboração

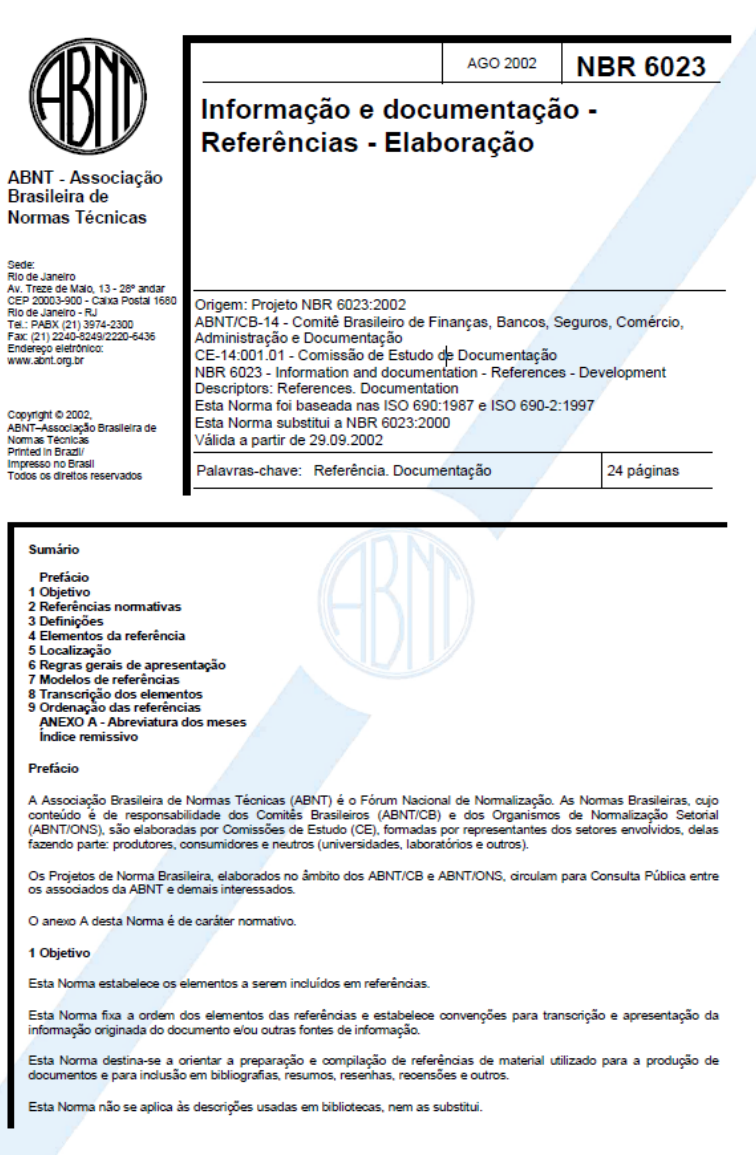

## Citações

#### Citação direta

Exemplo: "As citações são os elementos retirados dos documentos pesquisados durante a leitura da documentação e que se revelaram úteis para corroborar as idéias desenvolvidas pelo autor no decorrer do seu raciocínio" (SEVERINO, 1984, p.126).

#### Citação indireta

Exemplo: Segundo Severino (1984), citações são elementos, extraídos do material consultado, que denotaram importância para o desenvolvimento do trabalho do autor.

#### Citação de citação

Exemplo: (CARRARO et al., 1963 apud SALGADO, 1967).

Segundo Carraro apud Salgado

## Citações

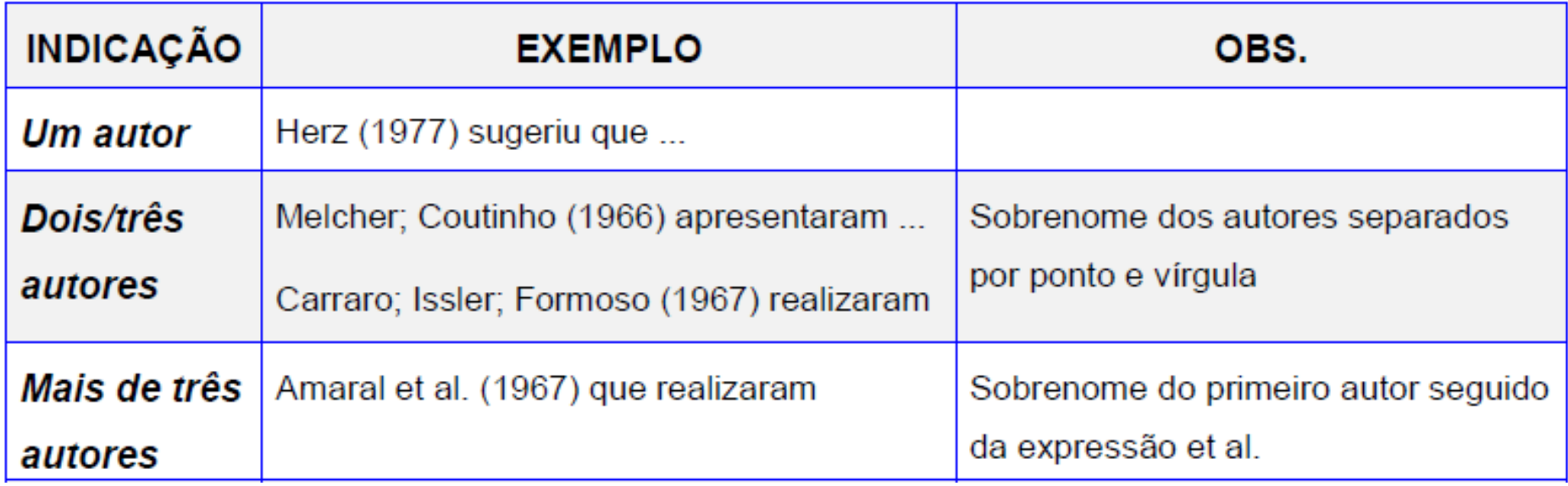

Citações

GOMES, L. G. F. F. Novela e sociedade no Brasil. Niterói: EdUFF. 1998, 137 p., 21 cm. (Coleção Antropologia e Ciência Política, 15). Bibliografia: p. 131-132. ISBN 85-228-0268-8.

PERFIL da administração pública paulista, 6, ed. São Paulo: FUNDAP, 1994, 317 p. Inclui indice, ISBN 85-7285-026-0.

IBICT. Manual de normas de editoração do IBICT. 2. ed. Brasília, DF. 1993, 41 p.

HOUAISS, Antonio (Ed.). Novo dicionário Folha Webster's: inglês/português, português/inglês. Co-editor Ismael Cardim. São Paulo: Folha da Manhã, 1996. Edição exclusiva para o assinante da Folha de S. Paulo.

BRASIL: roteiros turísticos. São Paulo: Folha da Manhã, 1995. 319 p., il. (Roteiros turísticos Fiat). Inclui mapa rodoviário.

SÃO PAULO (Estado). Secretaria do Meio Ambiente. Coordenadoria de Planejamento Ambiental. Estudo de impacto ambiental - EIA, Relatório de impacto ambiental - RIMA: manual de orientação. São Paulo, 1989, 48 p. (Série Manuais).

MUSEU DA IMIGRAÇÃO (São Paulo, SP). Museu da Imigração - S. Paulo: catálogo, São Paulo, 1997, 16 p.

**INSTITUTO MOREIRA SALLES, São Paulo de Vincenzo Pastore:** fotografias: de 26 de abril a 3 de agosto de 1997, Casa de Cultura de Poços de Caldas, Poços de Caldas, MG. [S.I.], 1997. 1 folder. Apoio Ministério da Cultura: Lei Federal de Incentivo à Cultura.

#### Citações

ALVES, Castro. Navio negreiro. [S.I.]: Virtual Books, 2000. Disponível em: <http://www.terra.com.br/virtualbooks/freebook/port/Lport2/ navionegreiro.htm>. Acesso em: 10 jan. 2002, 16:30:30.

> AS 500 maiores empresas do Brasil. Conjuntura Econômica, Rio de Janeiro, v. 38, n. 9, set. 1984. Edicão especial.

MÃO-DE-OBRA e previdência. Pesquisa Nacional por Amostra de Domicílios, Rio de Janeiro; v. 7, 1983. Suplemento.

COSTA, V. R. A margem da lei. Em Pauta, Rio de Janeiro, n. 12, p. 131-148, 1998.

GURGEL, C. Reforma do Estado e segurança pública. Política e Administração, Rio de Janeiro, v. 3, n. 2, p. 15-21, set. 1997.

TOURINHO NETO, F. C. Dano ambiental, Consulex, Brasília, DF, ano 1, n. 1, p. 18-23, fev. 1997.

MANSILLA, H. C. F. La controversia entre universalismo y particularismo en la filosofia de la cultura. Revista Latinoamericana de Filosofia, Buenos Aires, v. 24, n. 2, primavera 1998.

SEKEFF, Gisela. O emprego dos sonhos. Domingo, Rio de Janeiro, ano 26, n. 1344, p. 30-36, 3 fev. 2002.

### Citações

VIEIRA, Cássio Leite; LOPES, Marcelo. A queda do cometa. Neo Interativa, Rio de Janeiro, n. 2, inverno 1994. 1 CD-ROM.

SILVA, M. M. L. Crimes da era digital. .Net, Rio de Janeiro, nov. 1998. Seção Ponto de Vista. Disponível em: < http://www.brazilnet.com.br/ contexts/brasilrevistas.htm>. Acesso em: 28 nov. 1998.

#### Sistema de chamada

NBR 10520/2001 – Apresentação de citações em documentos

1) Sistema alfabético (Autor-Data)

Num estudo recente (BARBOSA, 1995) é exposto... (CARRARO, 1967a); (CARRARO, 1967b)

(AMARAL et al., 1967); (LEONARDOS, 1956) e (SALGADO, 1963)

ou

(LEONARDOS, 1956); (SALGADO, 1963) e (AMARAL et al., 1967)

As referências devem ser apresentadas em ordem alfabética

#### Sistema de chamada

NBR 10520/2001 – Apresentação de citações em documentos

2) Sistema numérico: chamadas numéricas a meia linha acima do texto ou entre parênteses ou colchetes logo após a pontuação que fecha a citação

Exemplo: De acordo com Cervo; Bervian "documento é toda base de conhecimento fixado materialmente e suscetível de ser utilizado para consulta, estudo ou prova."

As referências devem obedecer ao arranjo numérico, seguindo a ordem em que as citações aparecem no texto

# Como evitar o plágio

# Plágio

Apropriação de ideias, processos, resultados ou palavras de outra pessoa sem dar o devido crédito<sup>1</sup>

Código Penal Crime contra o Direito Autoral: Artigos 7, 22, 24,33, 101 a 110,e 184 a 186 (direitos do Autor formulados pela Lei 9.610/1998) e 299 (falsidade ideológica)

Código Civil Art. 524:

"a lei assegura ao proprietário o direito de usar, gozar e dispor de seus bens, e de reavê-los do poder de quem quer que, injustamente, os possua"

<sup>1)</sup> http://ori.dhhs.gov/definition-misconduct

# Plágio

"As palavras" (2012): Um famoso autor em crise conta a história de seu mais novo livro. Com dificuldades para publicar seu primeiro romance, ele encontra um antigo manuscrito sem dono e decide publicá-lo como se fosse seu (Direção: Brian Klugman e Lee Sternthal)

"Como escrever uma tese" (Umberto Eco)

- Plágio verbatim: copiar o trabalho de outra pessoa palavra por palavra
- Mosaico ou colcha de retalhos: conteúdo de várias fontes for duplicado
- Plágio de ideias: mencionar uma ideia original de outra pessoa, seja na forma de uma teoria, uma interpretação, dados, um método, uma opinião ou uma nova terminologia, sem citar sua fonte, mesmo que explicado em suas próprias palavras

http://owl.english.purdue.edu/owl/resource/589/2/

- **Paráfrase solta**: parafrasear o trabalho de outra pessoa apenas com pequenas alterações, mantendo efetivamente a lógica de outro autor ao mencionar a maioria ou todas as mesmas ideias
- **Plágio de fontes alternativas**: deixar de citar uma fonte de conhecimento publicamente disponível que não está na literatura acadêmica
- Artigos de revistas, fontes como livros, páginas da web, blogs, palestras e comunicação pessoal (incluindo descrições de ideias inéditas, com permissão) devem ser referenciadas, se contribuíram com informações exclusivas para o seu manuscrito

<sup>3</sup> http://owl.english.purdue.edu/owl/resource/589/2/

• **Autoplágio e publicação duplicada**: reciclar seu próprio texto publicado anteriormente em pequena escala (como por exemplo reutilizar um parágrafo de um manuscrito na seção de Métodos de um segundo manuscrito) ou em maior escala (como por exemplo a publicação do mesmo manuscrito em duas revistas separadas (categoria menos lembrada de plágio – prática pouco ética)

<sup>3</sup> http://owl.english.purdue.edu/owl/resource/589/2/

1 – Cópia fiel É quando uma obra intelectual, ou parte dela, é apresentada sem dar créditos ao autor. É uma espécie de apropriação descarada, comum em trabalhos preguiçosos e mal feitos. Exemplo: cópia exata de um parágrafo de outro autor, sem estar dentro das regras de citação direta.

2 – Não citar o autor

Alguns alunos não chegam a copiar o texto na íntegra, porém, abordam o pensamento de um determinado autor e se esquecem de mencionar a fonte, como uma citação indireta.

https://viacarreira.com/tipos-de-plagio-no-tcc/

3 – Dados quantitativos sem fonte

É quando o aluno cita os dados geográficos, estatísticos ou econômicos de uma pesquisa, mas não menciona a fonte.

4 – Cópia de elementos gráficos

Esse tipo de plágio ocorre quando o aluno copia um elemento gráfico (tabela, gráfico ou figura), cola na monografia e não coloca a fonte na parte inferior.

5 – Parágrafos seguidos sobre uma mesma obra Neste caso, a fonte é citada pelo aluno, só que o texto apresenta parágrafos consecutivos sobre a mesma obra.

6 – Citar autor sem ter lido

Em livros e artigos científicos, é comum se deparar com o autor relacionando o seu conteúdo com os conceitos de outro autor. Muitos alunos, ao consultar esse tipo de obra, acabam citando os dois autores em parágrafos sequenciais, causando a impressão de que leu duas obras distintas. Esse tipo de abordagem é comum, inclusive, em trabalhos bem escritos e estruturados, só que se configura em um tipo de plágio.

https://viacarreira.com/tipos-de-plagio-no-tcc/

7 – Poucas fontes em excesso

Quando o aluno pesquisa poucas fontes para o seu trabalho, por isso acaba repetindo um mesmo autor várias vezes ao longo do texto. O conteúdo fica pobre e, de certa forma, plagiado.

8 – Dar créditos apenas ao autor citado pelo autor da obra Alguns alunos se confundem na hora de escrever o TCC e acabam dando crédito a fonte errada. Isso acontece, por exemplo, quando é feita a leitura do artigo científico de um autor X, que citou a obra de um autor Y e os créditos foram dados apenas ao autor Y.

## Sugestões para evitar plágio

**Passo 1**: antes de escrever, conforme você revisa a literatura, mantenha cuidadosamente registros de suas fontes (uso de softwares de citação: Zotero, ReadCube, EndNote ou Mendeley)

**Passo 2**: ao escrever, tente não se referir diretamente às suas fontes, para evitar uma cópia inadvertida. Use múltiplas fontes, para garantir uma diversidade de conteúdo, e peque por excesso de citação

**Passo 3**: após escrever, revise o seu manuscrito e a lista de referências para garantir que você tenha incluído todas as referências que mereçam ser citadas

**Passo 4**: verifique seu manuscrito em busca de plágio inadvertido usando Turnitin, iThenticate, eTBLAST ou outras ferramentas de detecção

https://www.aje.com/br/arc/evitando-o-plagio/

http://owl.english.purdue.edu/owl/resource/589/2/

# Sugestões para evitar plágio

Quando citar:

- Ao incluir um texto literal (verbatim), que deve ser colocado entre aspas, mesmo que apenas mencionando uma única frase de duas palavras
- Cite apenas o que é necessário para seu argumento. Note que as aspas particularmente úteis se uma frase parecer muito difícil ou distintiva para parafrasear.
- Ao parafrasear ideias originais, lógica ou outras informações, independentemente da fonte. Parafrasear e citar as suas fontes de maneira correta distingue claramente entre as ideias de outros e as suas no contexto do seu argumento e lógica
- Ao mencionar seu trabalho publicado anteriormente
- Ao reproduzir ou adaptar gráficos ou tabelas de outras pessoas (após adquirir sua permissão)

https://www.aje.com/br/arc/evitando-o-plagio/

http://owl.english.purdue.edu/owl/resource/589/2/

## Sugestões para evitar plágio

Quando não citar:

- Ao detalhar o seu próprio trabalho, apresentado pela primeira vez no artigo atual
- Ao mencionar conhecimento comum as informações disponíveis em textos de referência geral ou declaradas sem citações em ao menos cinco publicações (por exemplo, datas de eventos históricos ou métodos laboratoriais comuns). Não tendo certeza se a informação é amplamente conhecida, inclua uma citação

http://owl.english.purdue.edu/owl/resource/589/2/

https://www.aje.com/br/arc/evitando-o-plagio/

### Exemplos de plágio

Se desde a época do desencaixe e ao longo da era moderna, dos 'projetos de vida', o 'problema da identidade' era a questão de como construir a própria identidade (...) - atualmente, o problema da identidade resulta principalmente da dificuldade de se manter fiel a qualquer identidade por muito tempo.

A pós-modernidade representa o momento histórico preciso em que todos os freios institucionais que se opunham à emancipação individual se esboroam e desaparecem, dando lugar à manifestação dos desejos subjetivos, da realização individual, do amor-próprio.

A substituição crescente dos ideais da cultura por ideais estritamente consumistas, com fins de utilização dos indivíduos como mera força de consumo e o atual aquçamento da descrença em projetos coletivos unificadores — talvez ainda existentes nas chamadas "culturas de massas" – promovem a constituição de um tipo de "pseudo-individuação" ancorada, ainda mais estritamente, em mecanismos de idealização.

BAUMAN, z. Globalização e consequências humanas. Rio de Janeiro: Zahar, 1999

LIPOVETSKY, Giles. Os tempos hipermodernos. São Paulo; Barcelona, 2004

SEVERIANO, Marta de Fátima Vieira. As subjetividades contemporâneas sob o signo do consumo – os ideais narcísicos na publicidade da tv: produção e consumo. 1999. 567 p. Tese (Doutorado em Educação) – Faculdade de Educação, Universidade Estadual de Campinas, Campinas, 1999

#### Cópia literal sem citação

Nery, G.; Bragaglia, A. P.; Clemente, F.; Barbosa, S. Nem tudo que parece é: entenda o que é plágio. Comissão de Avaliação de Casos de Autoria (2008-2010)

## Exemplos de plágio

Se desde a época do'desencaixe'e ao longo da era moderna, ▼ dos 'projetos de vida', o 'problema da identidade' era a questão de como construir a própria identidade (...) - atualmente, o problema da identidade resulta principalmente da dificuldade de se manter fiel a qualquer identidade por muito tempo.

Se desde a época do 'desencaixe' e ao longo da contemporan ei dade, dos projetos de vida, o problema da identidade era o modo como construir a própria identidade (...) - hoje, o problema da Identidade resulta principalmente da dificuldade de se manter fiel a qualquer identidade por muito tempo. (BAUMAN, 1999, p. 155).

#### Colcha de retalhos: parte do texto original com algumas mudanças de texto mesmo com a citação

Nery, G.; Bragaglia, A. P.; Clemente, F.; Barbosa, S. Nem tudo que parece é: entenda o que é plágio. Comissão de Avaliação de Casos de Autoria (2008-2010)

Mudança

de texto

Mudança

de texto

### Exemplos de plágio

Se desde a época do 'desencaixe' e ao longo da era moderna, dos 'projetos de vida', o 'problema da identidade' era a questão de como construir a própria identidade (...) – atualmente, o problema da identidade resulta principalmente da dificuldade de se manter fiel a qualquer identidade por muito tempo.

A pós-modernidade representa o momento histórico preciso em que todos os freios institucionais que se opunham à emancipação individual se esboroam e desaparecem, dando lugar à manifestação dos desejos subjetivos, da realização individual, do amor-próprio.

A substituição crescente dos ideais da cultura por ideais estritamente consumistas, com fins de utilização dos indivíduos como mera força de consumo e o atual aquçamento da descrença em projetos coletivos unificadores – talvez ainda existentes nas chamadas "culturas de massas" - promovem a constituição de um tipo de "pseudo-individuação" ancorada, ainda mais estritamente, em mecanismos de idealização.

Em outras épocas, os dilemas existenciais eram mais simples que atualmente. Na modernidade, a questão subjetiva central girava em torno de um pensamento como algum dia formar uma família e chegar à diretoria de uma empresa. Atualmente, diversificam-se os ideals:

A "pós-modernidade" significa uma postura (pensamentos e ações) do Indivíduo de, não apenas se perceber mais livre para constituir uma identidade por negar a obediência cega à "tradição" e utilizar sua razão para questionar o que melhor pode lhe preencher, mas sim, de sentir essa liberdade ao extremo, e ainda, de se permitir experimentar sem culpa também o seu lado irracional/emocional.

Vê-se na maioria das sociedades capitalistas atuais a valorização de modelos de Identidade focados no consumo, Isto é, na compra constante das tecnologias e marcas em destaque no momento e a desvalorização daqueles relacionados a escolhas duradouras, como fazer parte de grupos voltados a alguma transformação social, formar uma família, entre outras. Isso poderia estimular uma pseudo-individuação, ou seja, uma ilusão de saciedade que poderia levar à continuação de uma sensação de mai-estar.

#### Plágio conceitual: parafraseamento sem citação

Nery, G.; Bragaglia, A. P.; Clemente, F.; Barbosa, S. Nem tudo que parece é: entenda o que é plágio. Comissão de Avaliação de Casos de Autoria (2008-2010)

**PME 3600 –Projeto Integrado II - Trabalho de Conclusão de Curso de Engenharia Mecânica** 25/35

Forma correta: reescrever com as próprias palavras e com citação

Se desde a época do 'desencaixe' e ao longo da era moderna, dos 'projetos de vida', o 'problema da identidade' era a questão de como construir a própria identidade (...) - atualmente, o problema da identidade resulta principalmente da dificuldade de se manter fiel a qualquer identidade por muito tempo.

Como aponta Bauman (2009, p. 155), em outras épocas, os dilemas existenciais eram mais simples que atualmente, quando diversificam-se os ideais. Na modernidade, a questão subjetiva central girava em torno de um pensamento como algum dia formar uma família e chegar à diretoria de uma empresa. Agora, o indivíduo passa a poder escolher também se quer formar uma família de forma independente, valendo-se das inovações dentificas de reprodução humana, e em quais países gostaria de trabalhar, sendo que estas opções já não serão as mesmas dentro de pouco tempo. A passagem a seguir esclarece ainda mais esta questão. Se desde a época do 'desencaixe' e ao longo da era moderna, dos 'projetos de vida', o 'problema da identidade' era a questão de como construir a própria identidade (...) - atualmente, o problema da identidade resulta principalmente da dificuldade de se manter fiel a qualquer identidade por muito tempo. (BAUMAN, 1999, p. 155)

Nery, G.; Bragaglia, A. P.; Clemente, F.; Barbosa, S. Nem tudo que parece é: entenda o que é plágio. Comissão de Avaliação de Casos de Autoria (2008-2010)

Plágio clássico: Cópia exata de fonte externa sem citar a fonte

#### **Exemplo de plágio clássico**:

Considero a vida uma estalagem onde tenho que me demorar até que chegue a diligência do abismo. Não sei onde ela me levará, porque não sei nada.

O texto acima é de autoria de Fernando Pessoa, no livro "Livro do Desassossego", publicado em 2006.

#### **Solução para plágio clássico**

A vida, na opinião de Pessoa (2006, p. 42) é: "[...] uma estalagem onde tenho que me demorar até que chegue a diligência do abismo. Não sei onde ela me levará, porque não sei nada." Ou...

Deve-se indicar ao final do texto a respectiva fonte, desta forma: "Considero a vida uma estalagem onde tenho que me demorar até que chegue a diligência do abismo. Não sei onde ela me levará, porque não sei nada." (PESSOA, 2006, p. 42).

http://www.plagio.tccmonografiaseartigos.com.br/plagio-tipo-classico

#### Plágio sequencial: várias citações da mesma fonte

Define-se como atividade de alojamento a exploração ou administração de um estabelecimento de 66 hospedagem (hotel, pousada, motel, pensão de hospedagem, albergue, dormitório, hospedaria, hotel-club, camping, etc.), por pessoa física ou jurídica, pública ou privada (IBGE, 2012).

> Os estabelecimentos que exercem mais de uma atividade (estabelecimentos mistos) e que, dentre elas, exerçam a atividade de alojamento (churrascaria com hotel; posto de gasolina com hotel; hotel residência/Apart-hotel; administração de imóveis; camping club.), mesmo que como atividade secundária, foram pesquisados. (IBGE, 2012, p. 3).

A unidade de investigação das pesquisas econômicas pode ser a empresa ou partição dela, conforme as características que investiguem. Em nosso caso, trata-se de produzir informações que se tornem mais compreensíveis e relevantes, quando referidas a um determinado espaço geográfico. Isto recomenda a adoção da Unidade Local UL -, como unidade de investigação. (IBGE, 2012).

#### **Solução plágio sequencial**

- Não citar mais de 2 parágrafos sequencias de uma mesma fonte.
- Alternar fontes de outros autores e comentários do próprio autor para descaracterizar este tipo de plágio.

http://www.plagio.tccmonografiaseartigos.com.br/plagio-tipo-sequencial

#### Plágio de alta densidade amplo: uso de praticamente uma única fonte

66 Parágrafo 1 (JOÃO, 2011) Parágrafo 2 (JOÃO, 2011) Parágrafo 3 (autor do trabalho) Parágrafo 4 (JOÃO, 2011) Parágrafo 5 (JOÃO, 2011) Parágrafo 6 (MANOEL, 2011) Parágrafo 7 (JOÃO, 2011) Parágrafo 8 (JOÃO, 2011)

#### **Solução para plágio de alta densidade amplo**

- Pesquisar mais autores
- Mudar ou mesmo eliminar o tópico que está sendo desenvolvido caso não existam outras fontes para fundamentá-lo, a não ser que o orientador entenda que a fonte possa ser mantida por falta de fontes

http://www.plagio.tccmonografiaseartigos.com.br/plagio-tipo-alta-densidade-amplo

Plágio de alta densidade restrito: uso de fontes de "segunda mão"

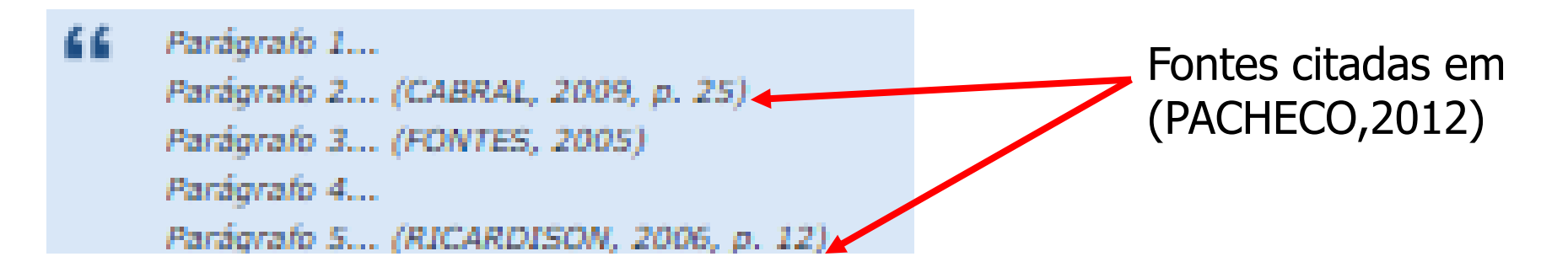

#### **Solução para plágio de alta densidade amplo**

Usar "apud" indicando o autor original do trabalho:

(FONTES, 2005 apud PACHECO,2012)

Reescrever o parágrafo do autor secundário e incluir este autor nas referências

http://www.plagio.tccmonografiaseartigos.com.br/plagio-tipo-alta-densidade-restrito

Plágio simulado: citação de fonte primária sem citar a fonte secundária

"Não tive filhos não transmiti a nenhuma criatura o legado de nossa miséria" (ASSIS, 1881). "

O parágrafo foi copiado de (Bezerra, 2012) mas somente Machado de Assis foi citado

#### **Solução para plágio simulado**

Usar "apud" indicando o autor original do trabalho:

(Assis,1881 apud Bezerra,2012)

Parafrasear o parágrafo (fazer com cuidado para não perder o sentido original)

Fazer a citação direta

Se forem vários parágrafos, parafrasear todos os parágrafos

http://www.plagio.tccmonografiaseartigos.com.br/plagio-tipo-simulado

#### Ferramentas para busca de plágio

AntiPlagiarist - ACNP Software - http://www.anticutandpaste.com/download Custo: Grаtuito Recursos Adicionais: Não

CheckForPlagiarism.net - http://www.checkforplagiarism.net Custo: Pago Recursos Adicionais: Não

CopySpider - http://www.copyspider.com.br Custo: Grаtuito Recursos Adicionais: Não

eTBLAST Site: http://etest.vbi.vt.edu/etblast3/ Custo: Grаtuito

http://www.plagio.tccmonografiaseartigos.com.br/programas-anti-plagio-online

#### Ferramentas para busca de plágio

Ephorus Site: http://www.ephorus.pt Custo: Pago Recursos Аdicionais: Não

Farejador de plágios Site: http://www.farejadordeplagio.com.br Custo: Gratuito (sem registro); Pаgo (com registro) Recursos Adicionais: Não

Plagiarism advice Site: http://www.plagiarismadvice.org Custo: Versão gratuita para teste

Plagiarism Detect Site: http://www.plаgiarismdetect.com/ Custo: Gratuito (uso limitado); Pago (análises аvançadas) Recursos Adicionais: Sim

http://www.plagio.tccmonografiaseartigos.com.br/programas-anti-plagio-online

#### Ferramentas para busca de plágio

Plagium – Online Site: http://www.plagium.com Custo: Grаtuito

Plagius - http://www.plаgius.com/s/br/Versoes.aspx Custo: Gratuito para teste

Safe assign - <http://safeassign.com/>

Turnitin - http://www.turnitin.com Custo: Pago Recursos Adicionais: Sim

Viper - http://www.scаnmyessay.com Custo: Gratuito Recursos Adicionais: Sim

http://www.plagio.tccmonografiaseartigos.com.br/programas-anti-plagio-online

Ferramentas para busca de plágio Verificadores de plágio on line e gratuitos

Plagiarisma - http://plаgiarisma.net

Plagtracker - https://www.plagtracker.com/

Duplichecker - https://www.duplichecker.com

Copyscape - https://www.copyscape.com/

Google - https://www.google.com.br/